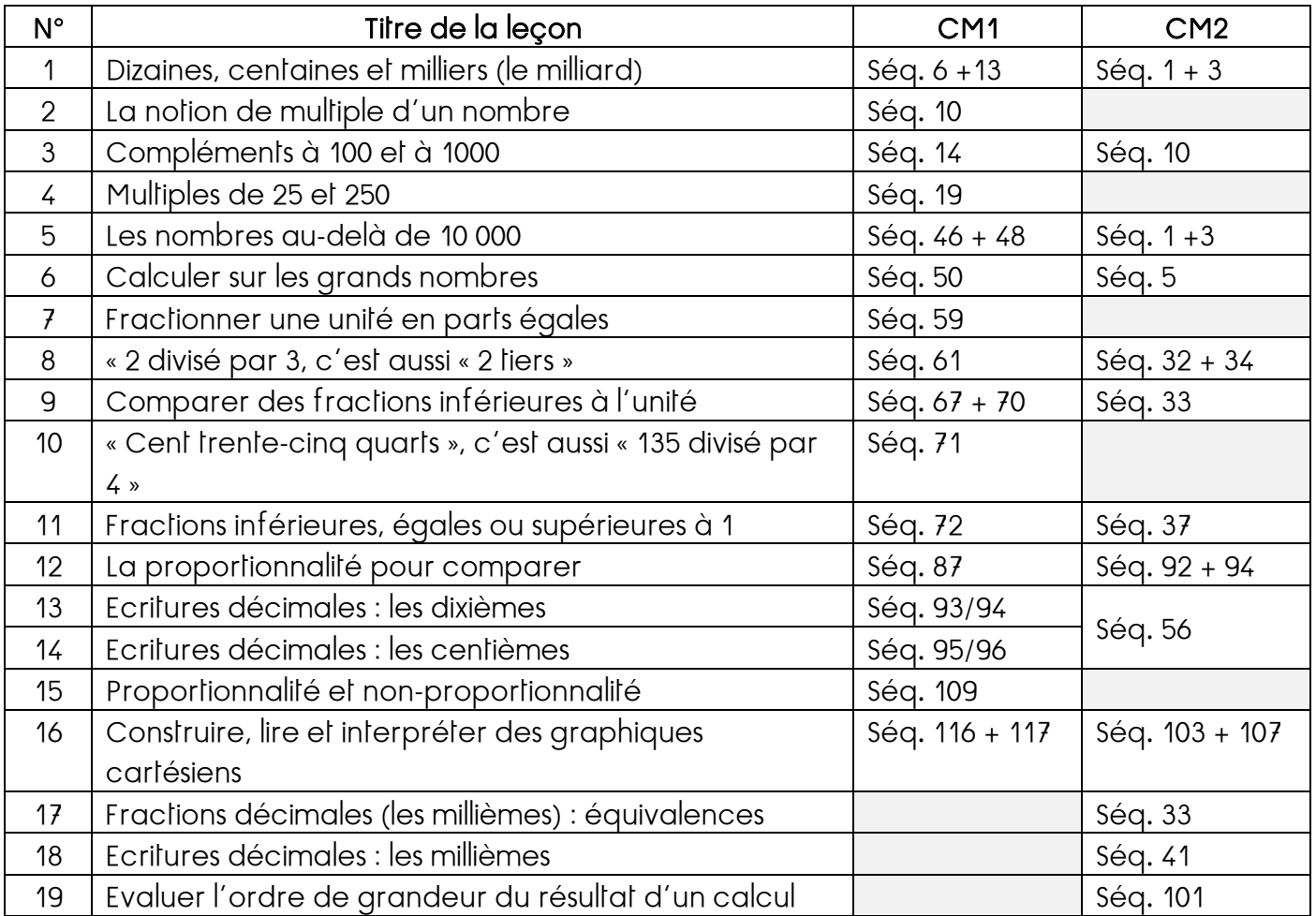

# OPERATIONS ET CALCULS

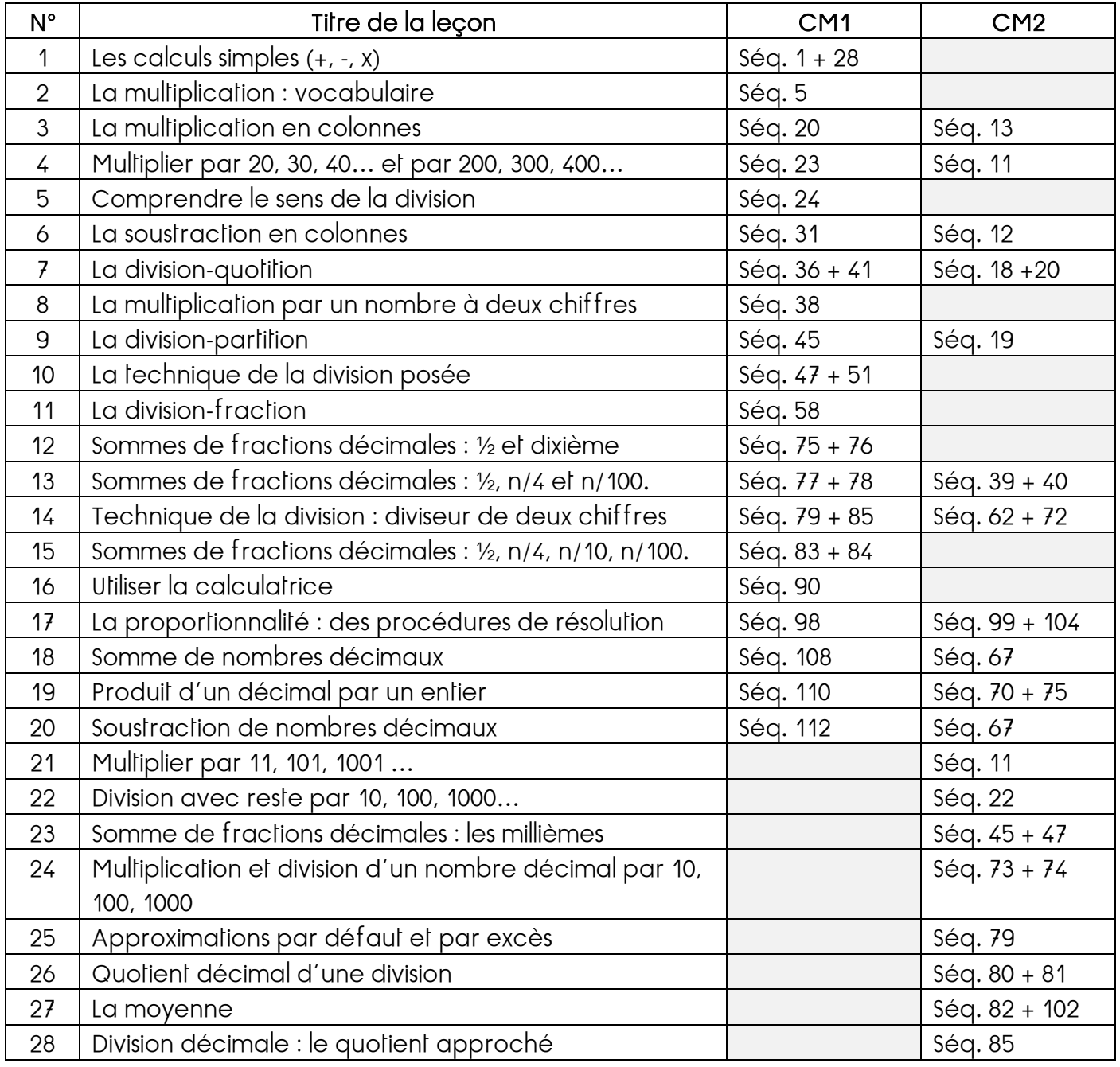

## NUMERATION

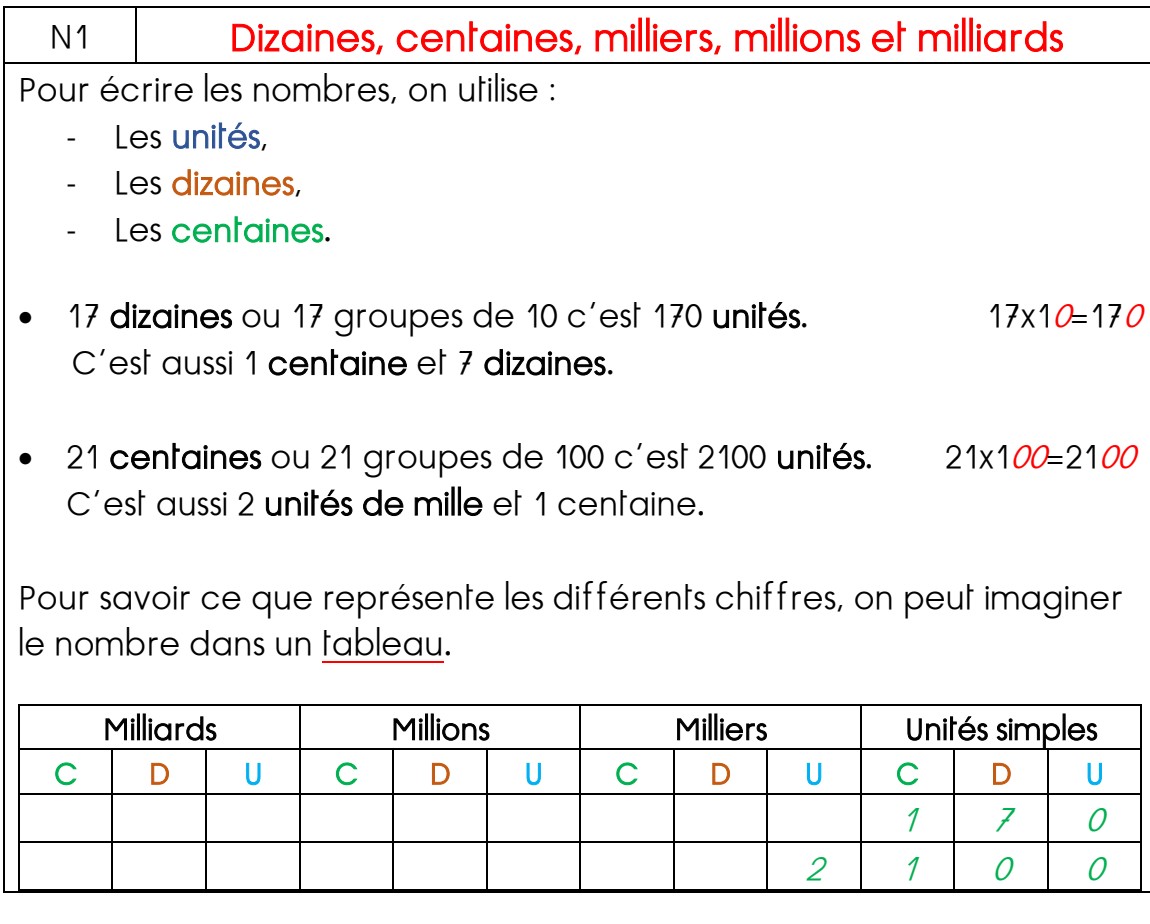

N2 | La notion de multiple d'un nombre

Le multiple d'un nombre est le produit de ce nombre par un autre nombre.

180 est le multiple de 20 car c'est 20x9.

Tout nombre est multiple de 1 et de lui-même. DONC 84 est aussi multiple de : 1 – 84

Les multiples de 2 sont des nombres pairs. Leur chiffre des unités est:  $0 - 2 - 4 - 6 - 8$ 

Les multiples de 5 ⇒ leur chiffre des unités est : 0 – 5

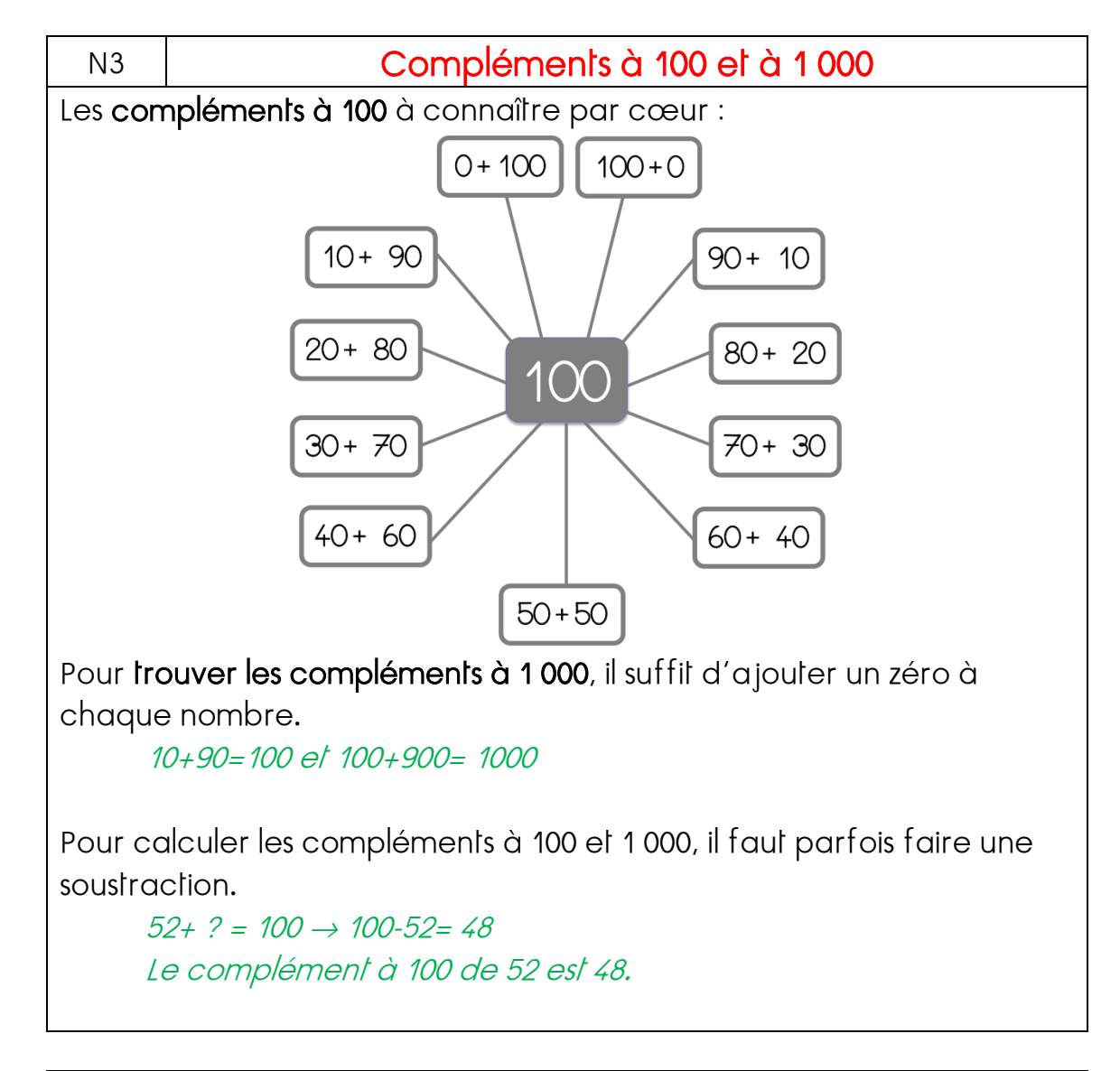

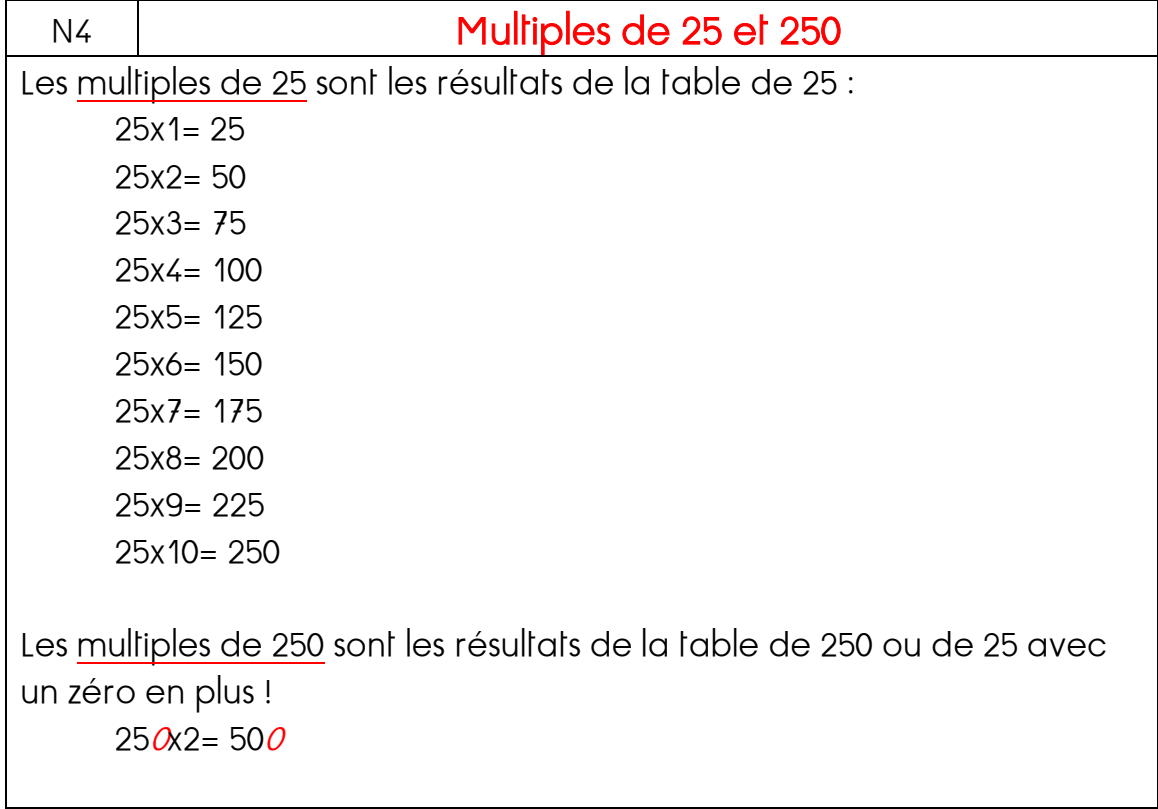

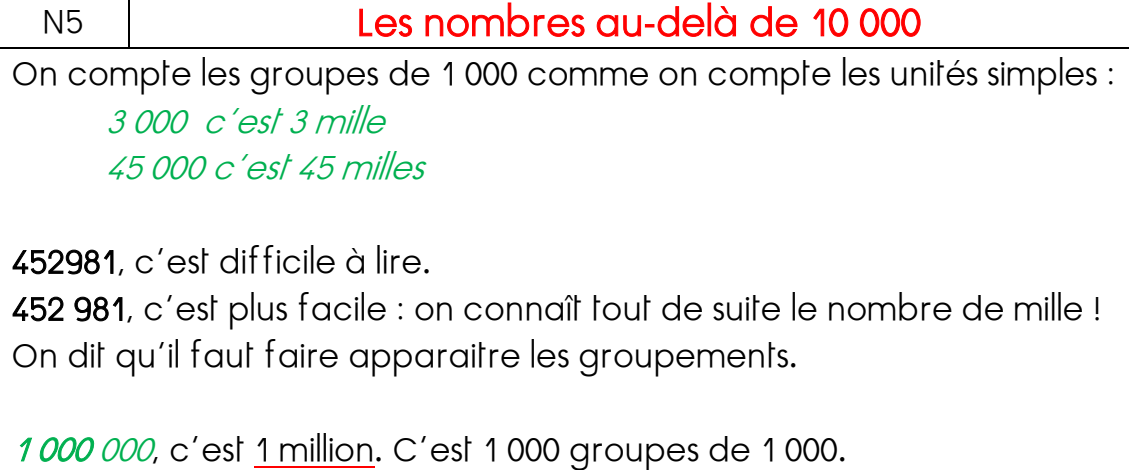

# N6 | Calculer sur les grands nombres

Pour additionner les grands nombres, on doit écrire les nombres en faisant apparaitre les groupements pour bien les aligner.

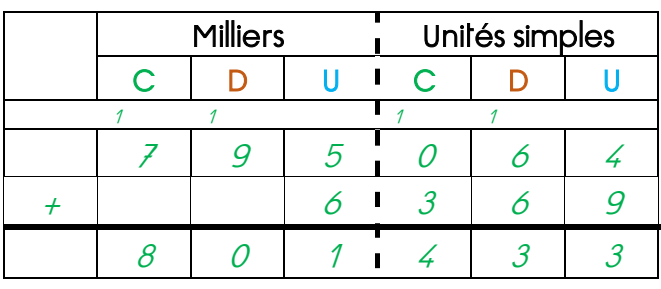

## N7 | Fractionner une unité en parts égales

Quand je partage une unité (1 pizza, 1 litre d'eau, 1 tablette de chocolat, 1 ruban…) en 10 parts, c'est seulement si les parts sont égales que la grandeur d'une part est égale à 1/10.

Une tablette de chocolat en 10 parts égales = 1/10 de chocolat

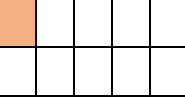

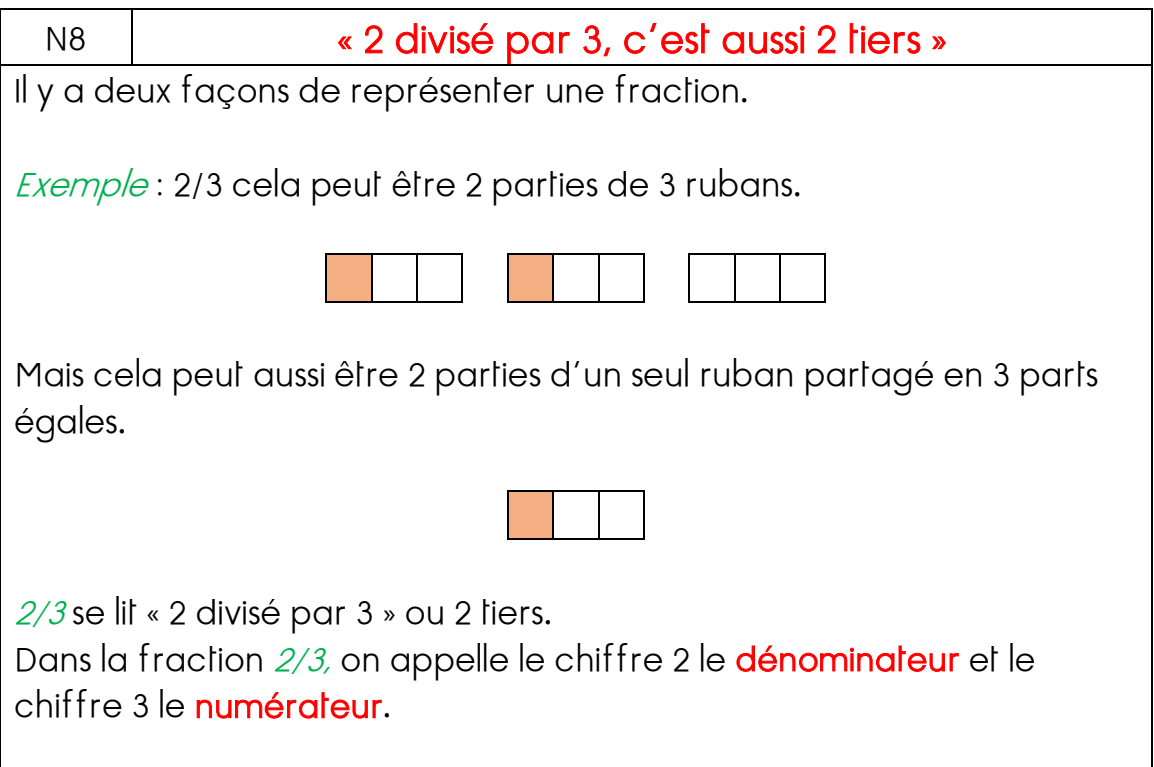

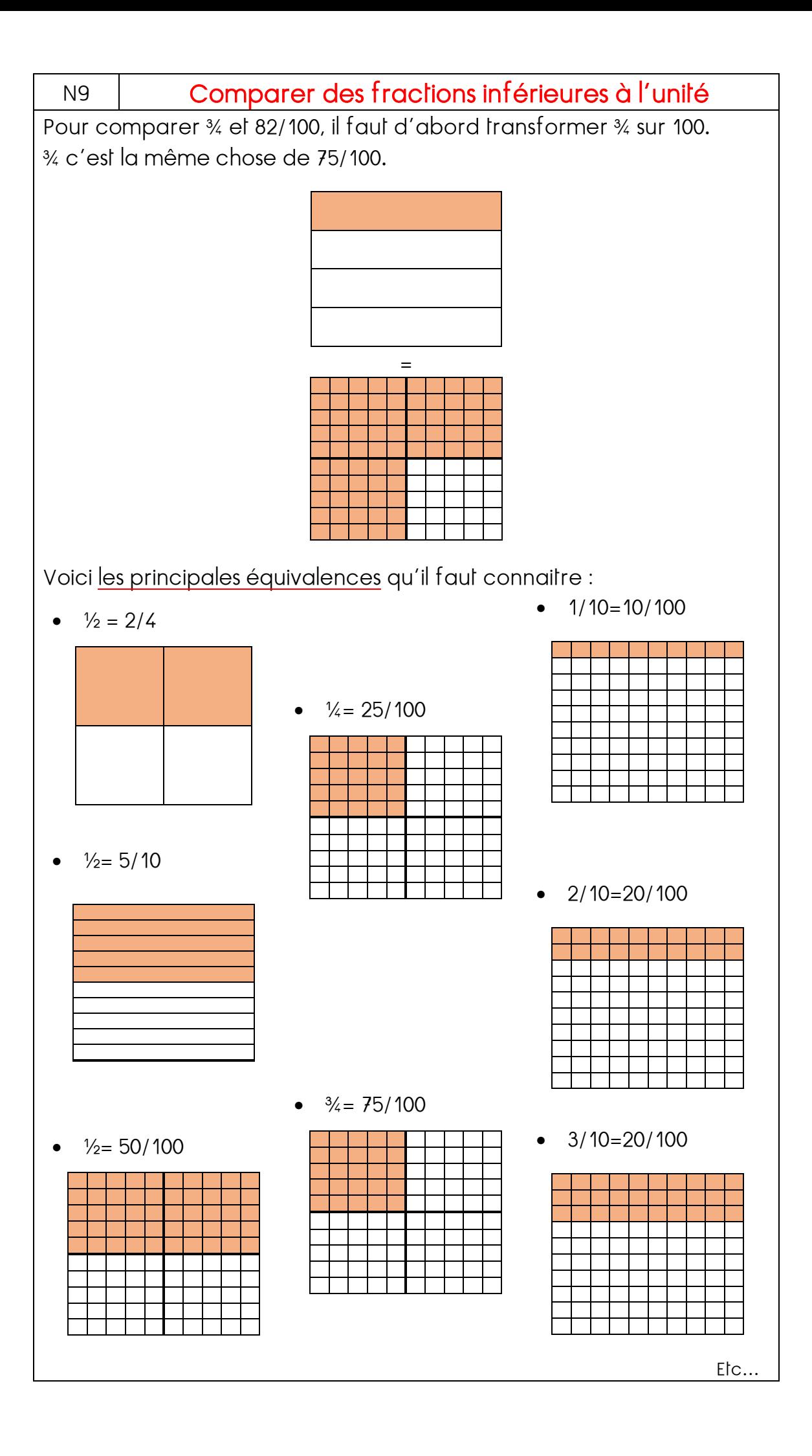

# N10 | « Cent trente-cinq quarts », c'est aussi « 135 divisé par 4 »

Pour calculer trois cent vingt-huit sixièmes, on cherche combien de fois il y a 6 dans 328.

On fait la division 328 :6 que l'on peut écrire aussi 328/6.

## N11 | Fractions inférieures, égales ou supérieurs à 1

Les fractions inférieures à 1 sont les fractions dont le dénominateur est plus petit que le numérateur : 2/3, 7/10...

Les fractions égales à 1 sont les fractions dont le dénominateur et le numérateur sont identiques : 3/3, 10/10...

Les fractions supérieures à 1 sont les fractions dont le dénominateur est plus grand que le numérateur : 13/10, 5/4...

N12 | La proportionnalité pour comparer

Si des objets sont vendus par lots, pour savoir lequel de 2 achats est le plus avantageux, je peux chercher le prix des objets à l'unité en calculant les 2 divisions.

## Exemple :

1 lot de 4 vases à 128 $\varepsilon$  1 lot de 7 vases à 217 $\varepsilon$ 

 $\Rightarrow$  128 :4= 32€ le vase  $\Rightarrow$  217 :7= 31€ le vase

→ Le second lot est plus avantageux que le premier. Les deux situations ne sont donc pas proportionnelles.

Si le prix à l'unité est identique, on dit que le prix est proportionnel au nombre.

N13 | Ecritures décimales : les dixièmes

13,6 signifie 13+6/10 ou 136/10.

Sur les calculatrices, la virgule est souvent remplacée par un point. Les nombres situés juste après la virgule s'appellent les nombres

## décimaux.

Le 1<sup>er</sup> chiffre à droite de la virqule désigne les dixièmes.

13, 6 se dit « treize virgule 6 dixièmes ».

# N14 | Ecritures décimales : les centièmes

23,67 signifie 23+6/10+7/100 ou 23+67/100 ou 2 367/100.

Le 2<sup>ème</sup> chiffre à droite de la virgule désigne les centièmes. 23,67 se dit « vingt-trois virgule soixante-sept centièmes ». 23 est appelée la partie entière et 0,67 est la partie décimale.

## N15 | Proportionnalité et non-proportionnalité

Si le prix d'un objet diminue quand le nombre d'objets augmente, on dit que le prix est dégressif.

Si le prix d'un objet est le même quel que soit le nombre d'objets achetés, on dit que le prix est proportionnel au nombre d'objets achetés.

C'est seulement quand le prix est proportionnel au nombre d'objets qu'on peut calculer facilement le prix de 13 objets si on connait déjà celui de 2 et celui de 8 objets.

On peut utiliser un tableau pour calculer plus facilement :

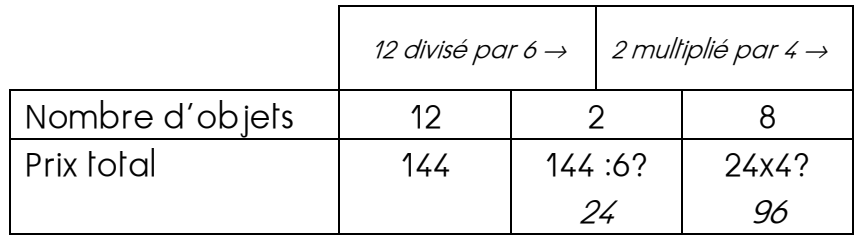

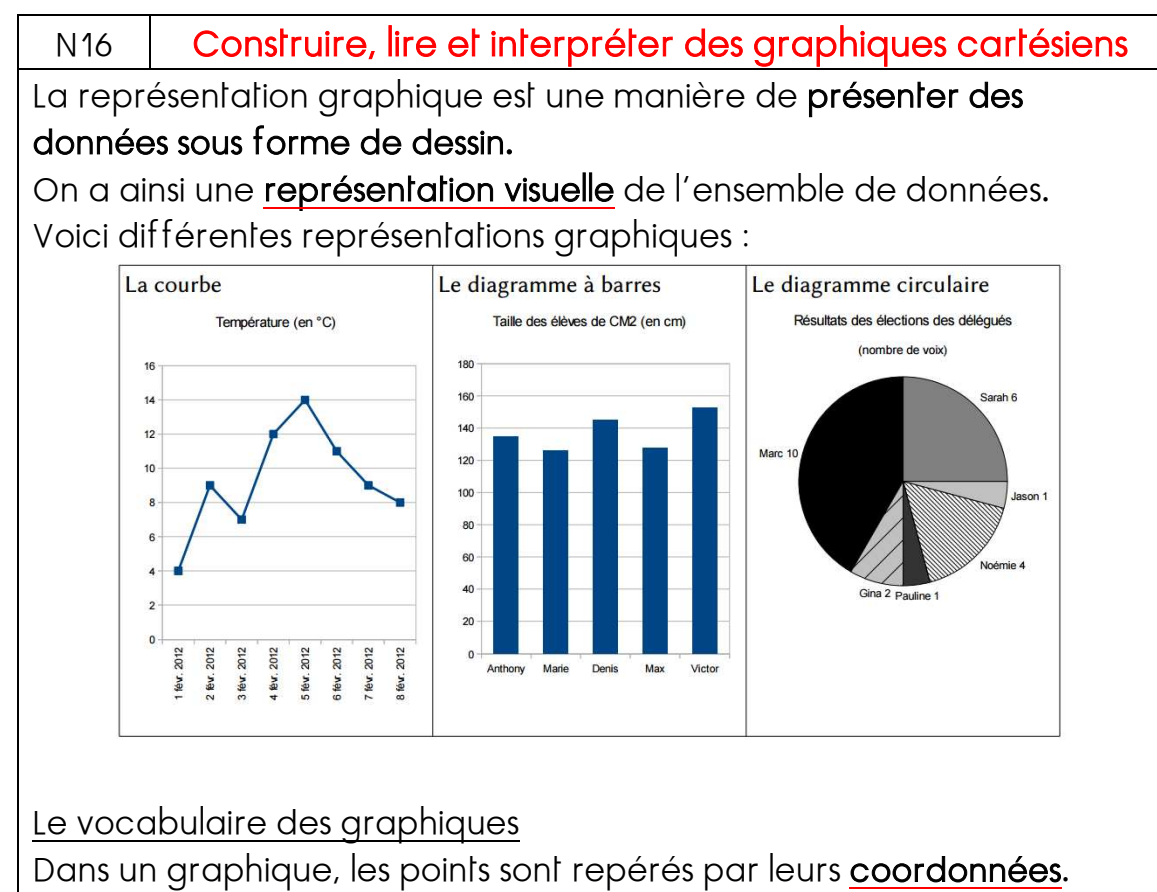

Pour indiquer les coordonnées, on commence par la valeur

## horizontale, puis la valeur verticale.

- $\triangleright$  Le point D (1,5)
- $\triangleright$  Le point E (4,3)

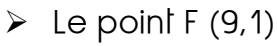

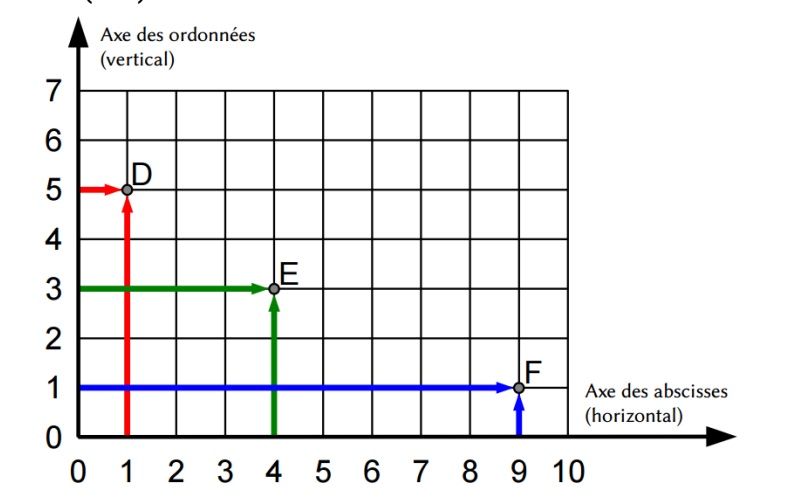

Pour construire un graphique, on a toujours besoin de 2 données à croiser.

Par exemple, des températures et des mois de l'année.

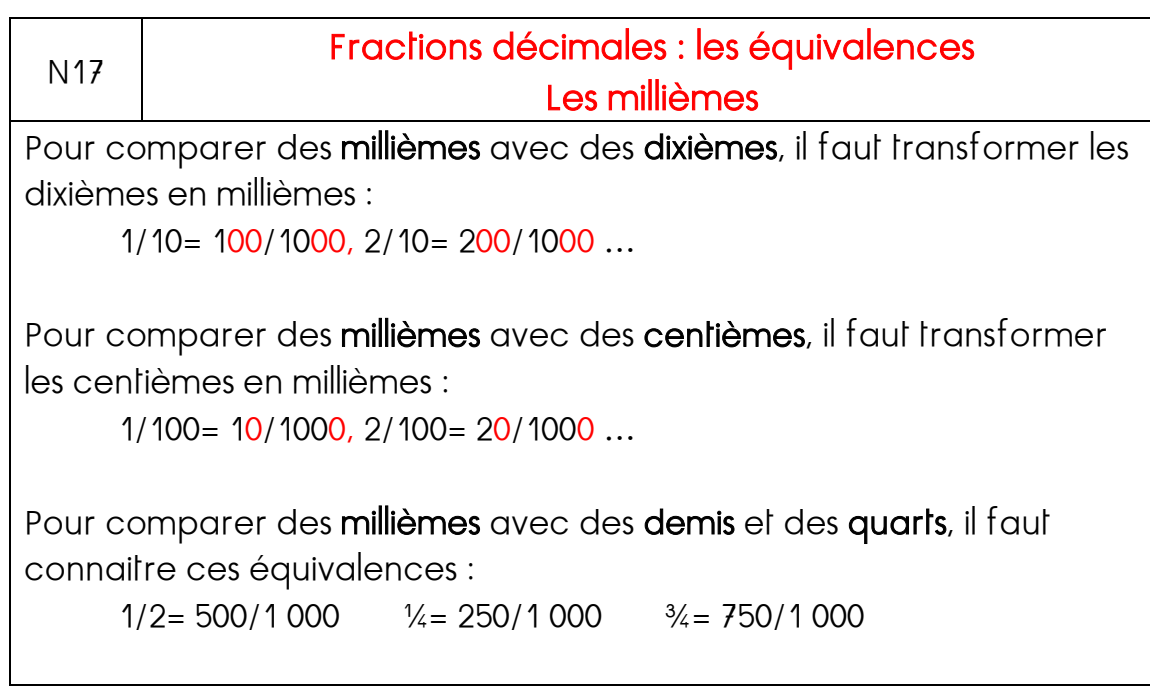

N18 | Les écritures décimales : les millièmes

26, 659 signifie 26+6/10+5/100+9/1 000 ou 26+659/1 000 ou 29 659/1 000.

Le 3<sup>ème</sup> chiffre à droite de la virgule désigne les <mark>millièmes</mark>. *26,659* se dit « 26 virgule 659 millièmes ».

## N19 | Evaluer l'ordre de grandeur du résultat d'un calcul

En estimant l'ordre de grandeur d'un résultat, on peut repérer des erreurs de calcul.

Pour cela, on arrondit les nombres de l'opération.

"Arrondir un nombre" signifie utiliser une valeur approchée de ce nombre, qui est moins exacte, mais qui facilite les calculs que l'on peut faire avec.

Exemple : Le résultat de 499 + 512 sera proche de celui de 500 + 500 soit 1 000.

## Pour arrondir un nombre :

- On choisit le dernier chiffre à droite à conserver (celui des dizaines pour arrondir à la dizaine, celui des centaines pour arrondir à la centaine la plus proche, etc.)
- On l'augmente d'une unité si le chiffre situé immédiatement à droite vaut au moins 5, sinon on le conserve tel quel.
- On remplace tous les chiffres situés à droite du chiffre conservé par des zéros.

## Exemples :

- Arrondis à la dizaine, 352 devient 350, mais 356 devient 360.
- Arrondis à la centaine, 1 249 devient 1 200, mais 1 251 devient 1300.
- Arrondis au millier, 15 399 devient 15 000, mais 15 500 devient 16 000.

Attention! Lorsque le nombre à arrondir contient des 9, il faut parfois modifier plus d'un chiffre.

Exemple : 1 995 devient ainsi 2000 arrondi à la dizaine, à la centaine et au millier.

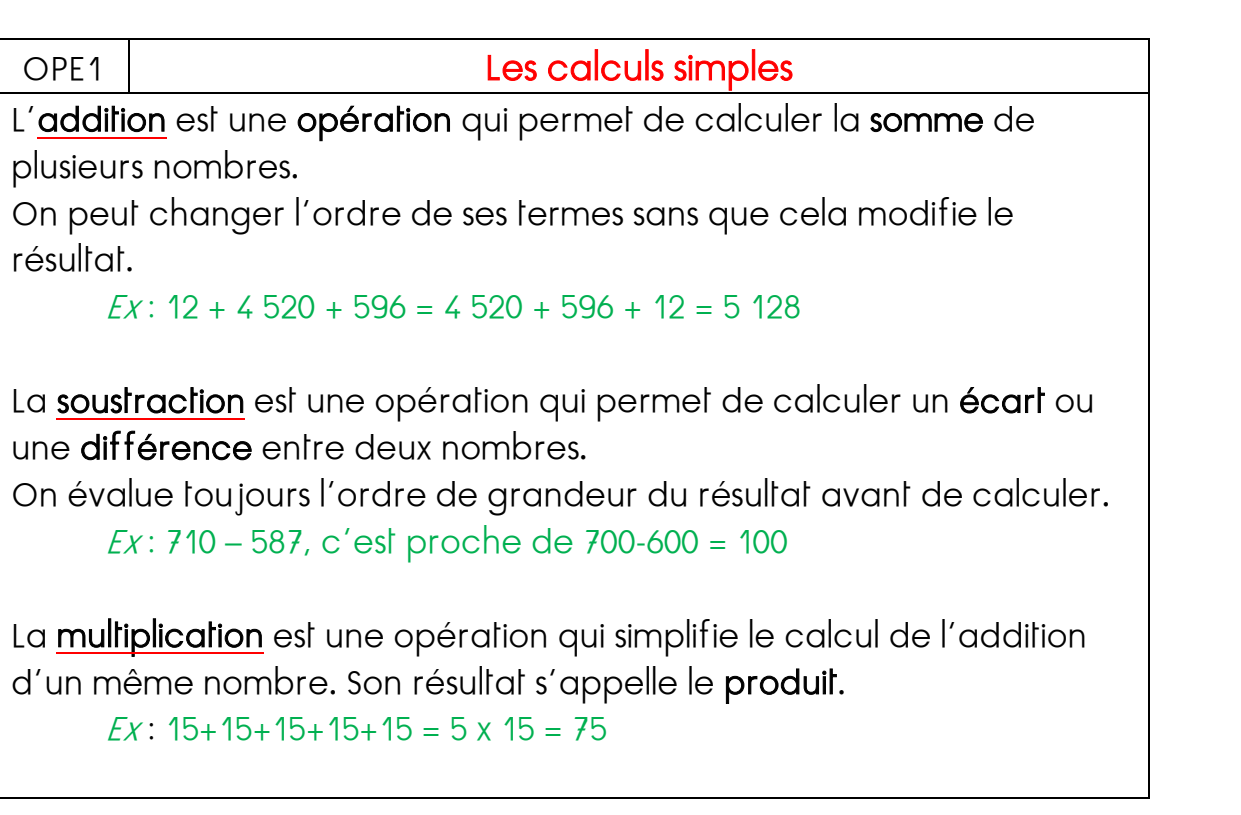

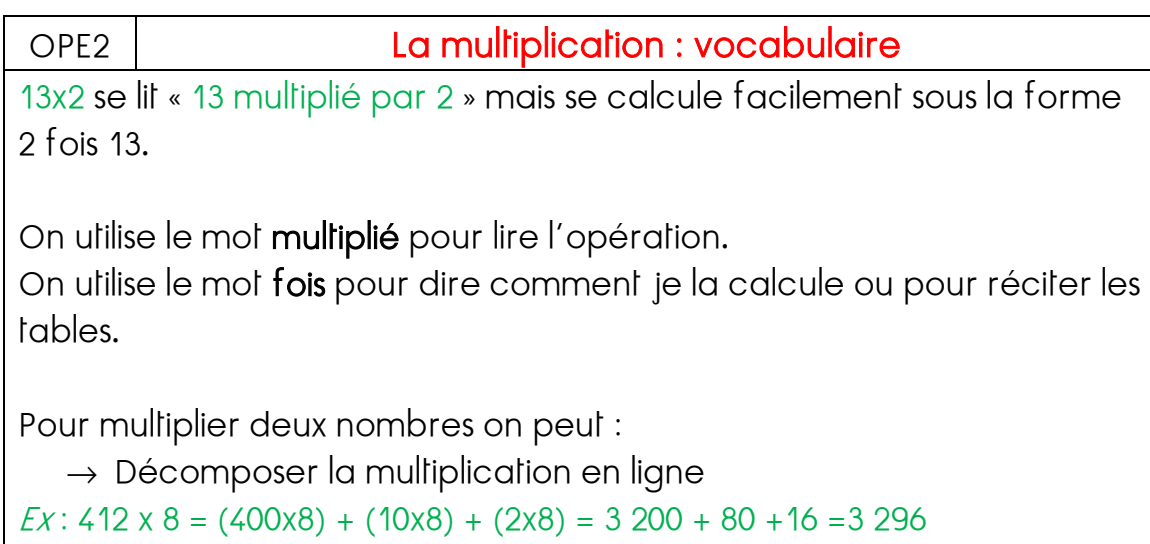

→ Poser la multiplication : On commence par multiplier les unités, puis les dizaines, puis les centaines…

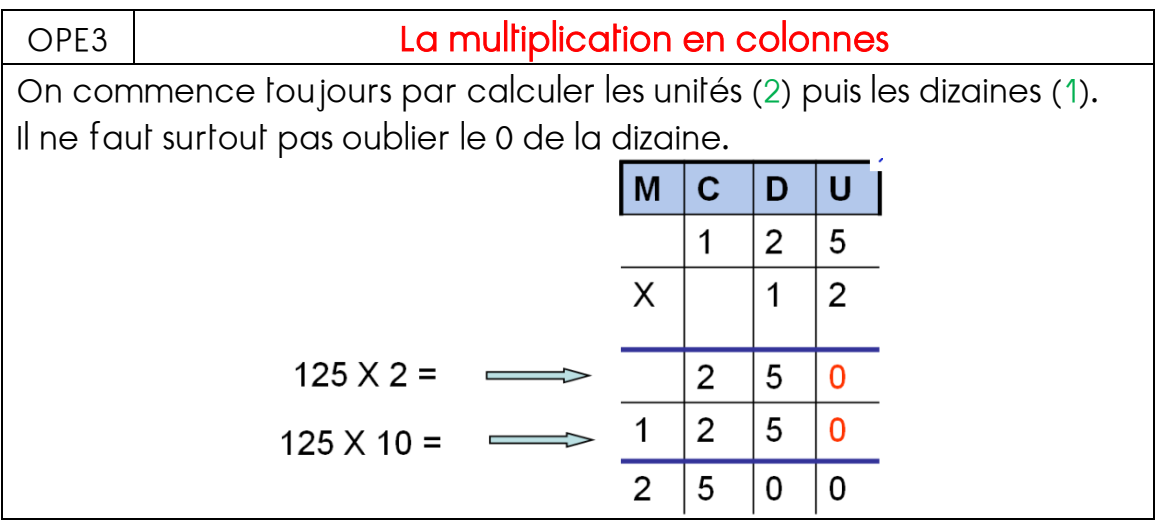

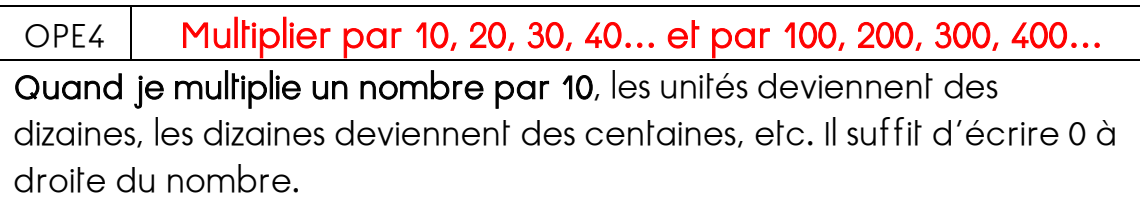

Pour multiplier un nombre pas 20, 30, 40, 50, 60… je le multiplie par 2, 3, 4, 5, 6… puis je multiplie le résultat par 10.

Quand je multiplie un nombre par 100, je le multiplie par 10 et encore par 10. Il suffit d'écrire 00 à droite du nombre.

Pour multiplier un nombre par 200, 300, 400, 500, 600… je le multiplie par 2, 3, 4, 5, 6… puis je multiplie le résultat par 100.

#### Tracer les traits, page 45

OPE5 | Comprendre le sens de la division

Quand je cherche combien de fois une petite longueur est contenue dans une autre, je peux utiliser une bande de papier ou un compas. Je reporte autant de fois que possible la petite longueur dans la grande.

Par exemple, ici,  $\ell$  est contenu 3 fois dans  $\mathfrak L$  et il reste un morceau de longueur.

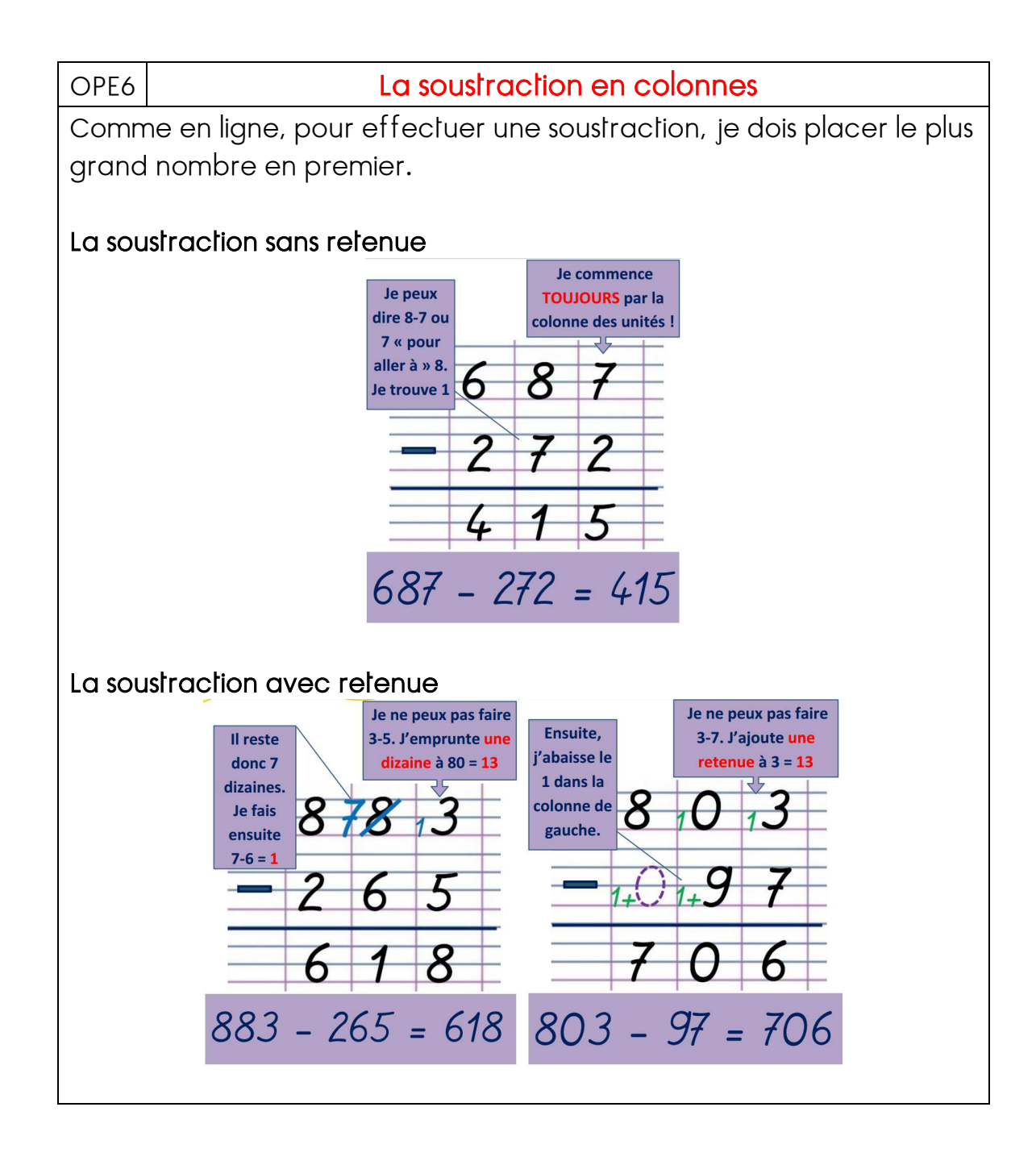

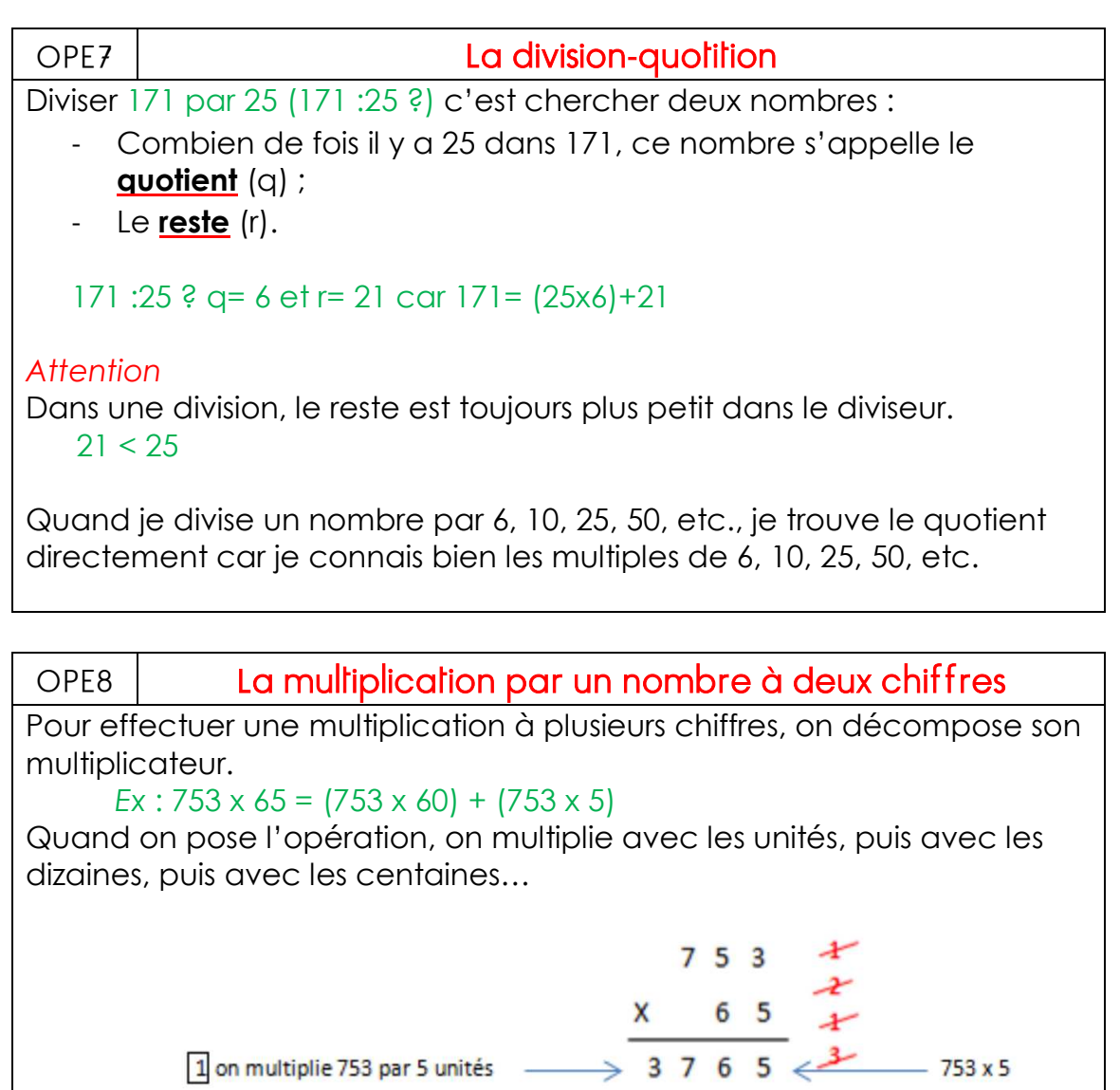

Pour multiplier rapidement avec des nombres à deux chiffres, on peut

2 on place un zéro car on multiplie par 6 dizaines  $\frac{4}{5}$   $\frac{4}{5}$   $\frac{5}{1}$   $\frac{8}{1}$   $\frac{0}{4}$   $\leftarrow$  753x 60<br>3 on additionne  $\frac{3}{1}$  and additionne  $\frac{3}{1}$ 

apprendre d'autres tables : celle de 11, celle de 15…

1 on multiplie 753 par 5 unités -

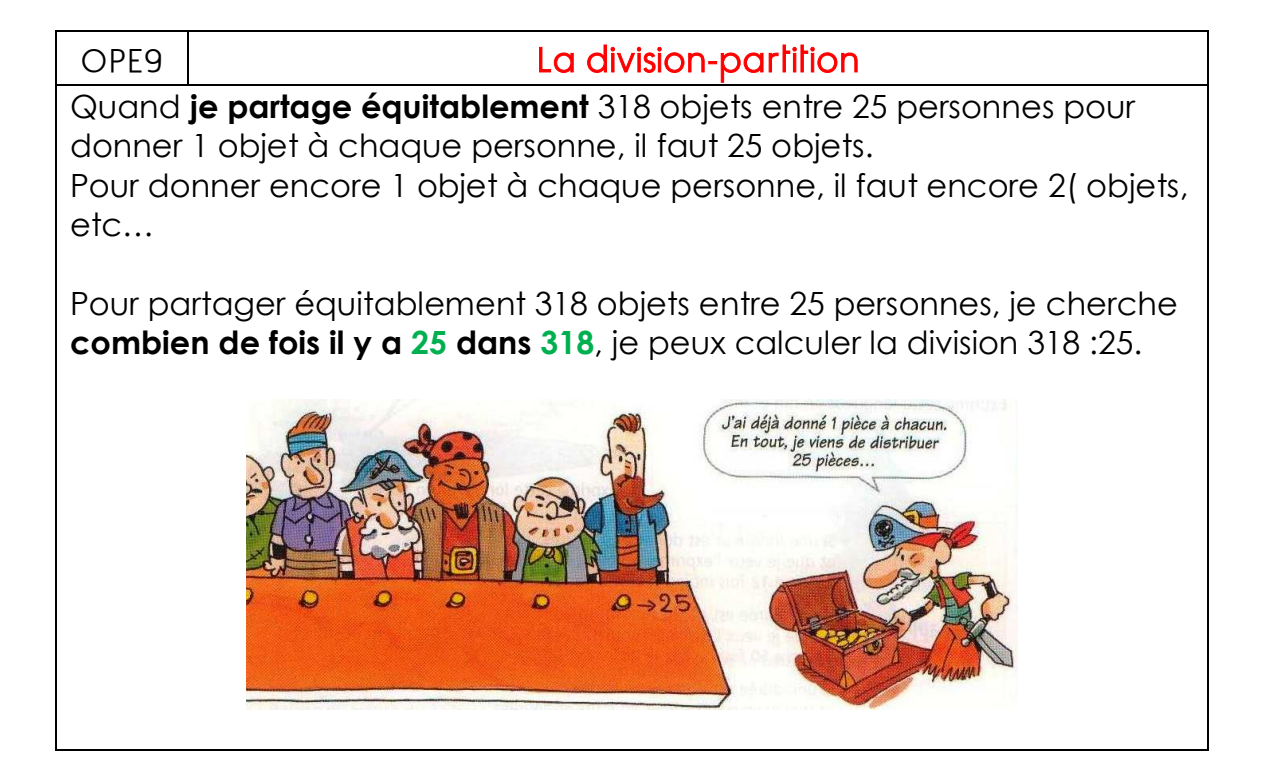

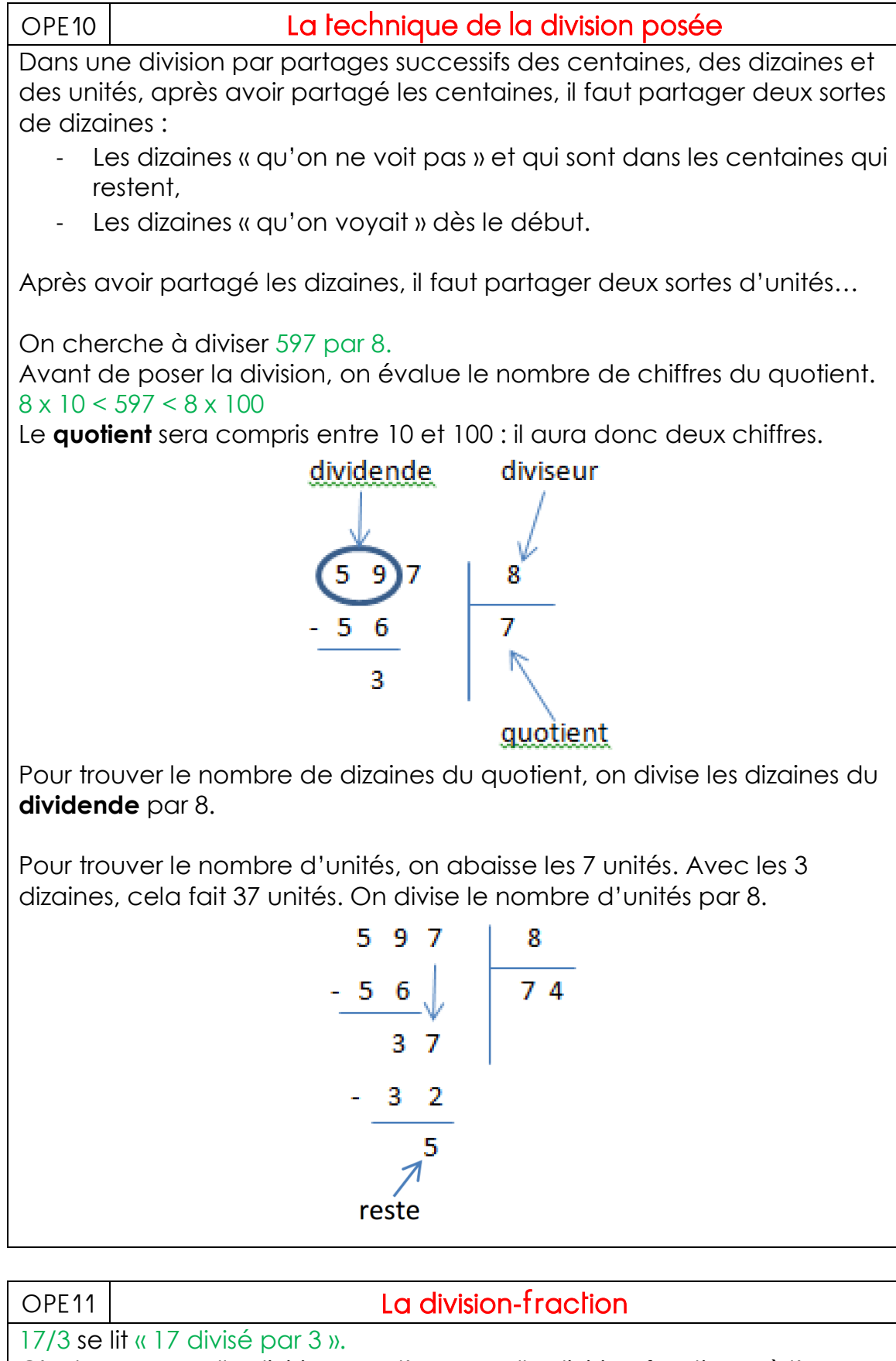

C'est une nouvelle division que l'on appelle division-fraction, où l'on partage le reste.

Avec cette division, on peut écrire :

#### $17/3 = 5 + 2/3$

- o 5 est le quotient.
- $\circ$  2 est le reste (que l'on peut encore diviser par 3, le diviseur).

OPE12 Sommes de fractions décimales : ½ et dixième

Additionner des dixièmes entre eux, c'est facile : 9/10 + 3/10+ 2/10= 14/10 ou 1+ 4/10

Pour additionner des demis et des dixièmes, je transforme les demis en dixièmes : ½=5/10

OPE13 Sommes de fractions décimales : 1/2, n/4 et n/100

On peut additionner des centièmes : 52/100+73/100=125/100 ou 1+ 25/100 ou 1+1/4

Pour additionner des centièmes, des quarts et des demis, je dois transformer les demis et les quarts en centièmes, j'utilise les égalités :  $\frac{1}{2}$ =50/100 et  $\frac{1}{4}$ = 25/100

Les fractions doivent avoir le **même numérateur** pour être additionner.

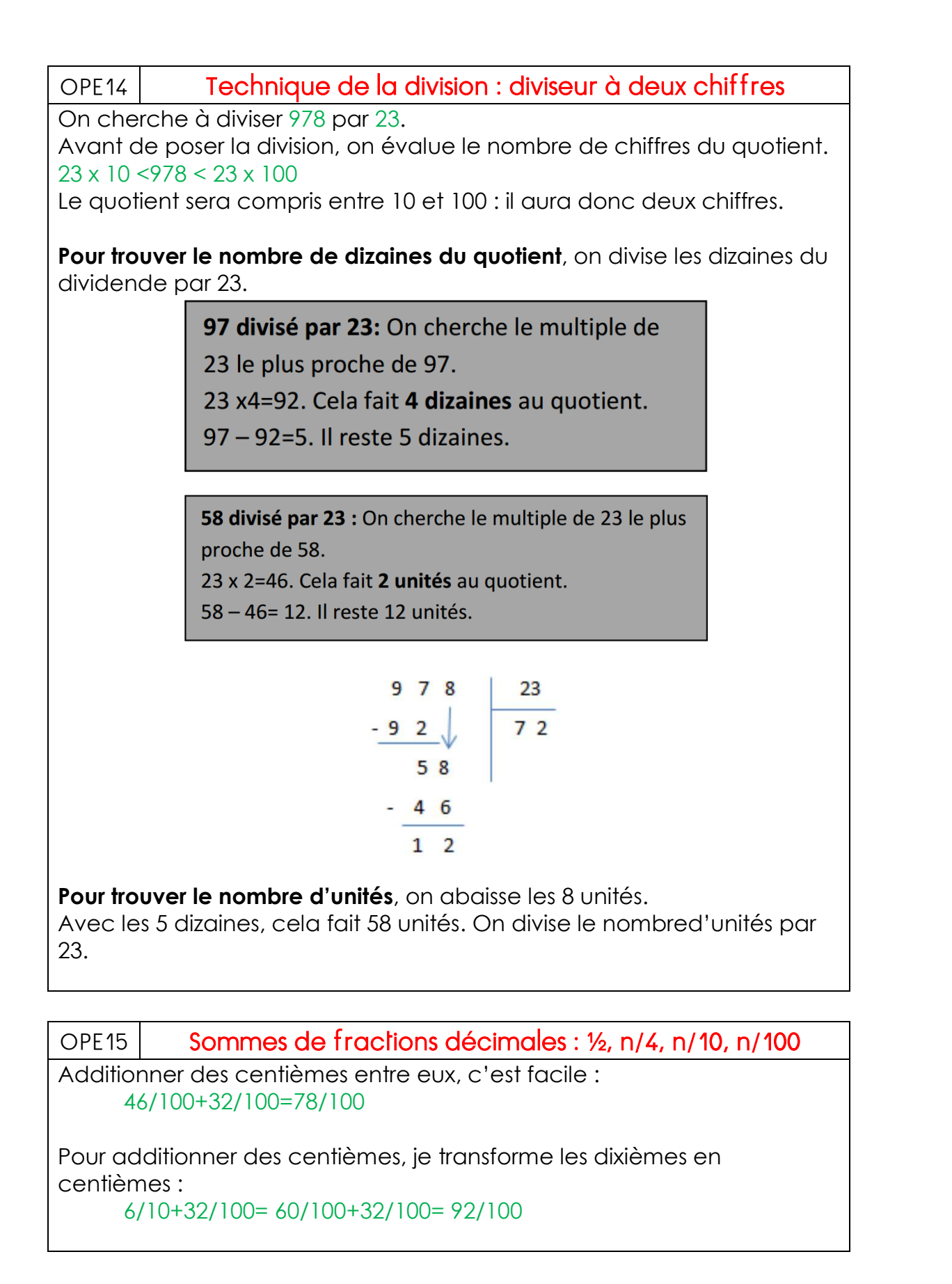

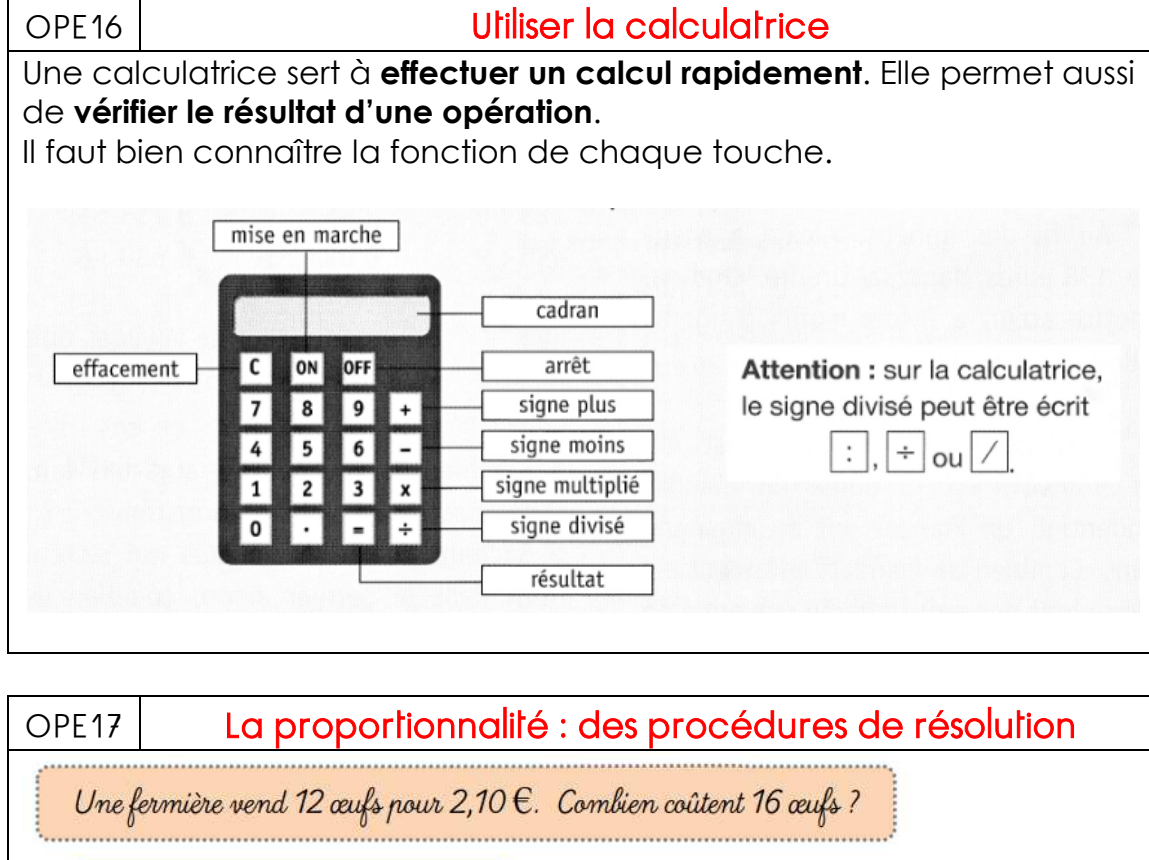

#### 1. Recherche d'un multiple commun

12 et 16 sont tous les 2 dans la table de 4 (ils sont multiples de 4) : on peut donc chercher le prix de 4 œufs :

 $2,1:3=$ 

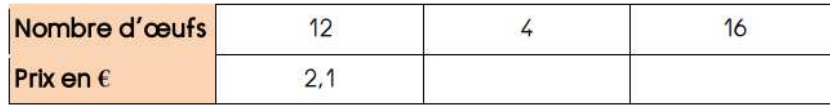

#### 2. Refour à l'unité

On peut aussi trouver la solution en cherchant le prix d'un œuf = la valeur de l'unité.

 $2,1:12=$ 

............... est aussi appelé coefficient de proportionnalité.

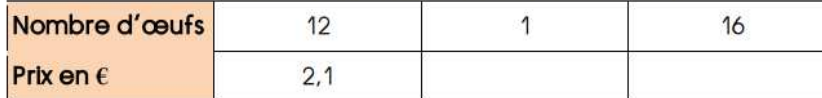

#### 3. Règle de trois (ou produit en croix)

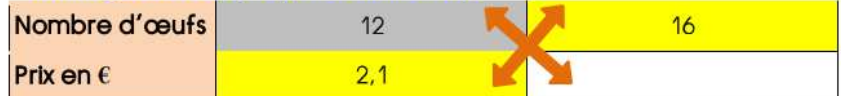

On multiplie ensemble les deux nombres qui sont sur la même

#### diagonale :

 $2,1 \times 16 =$ 

On divise le résultat par le 3ème nombre :  $33,6:12=$ 

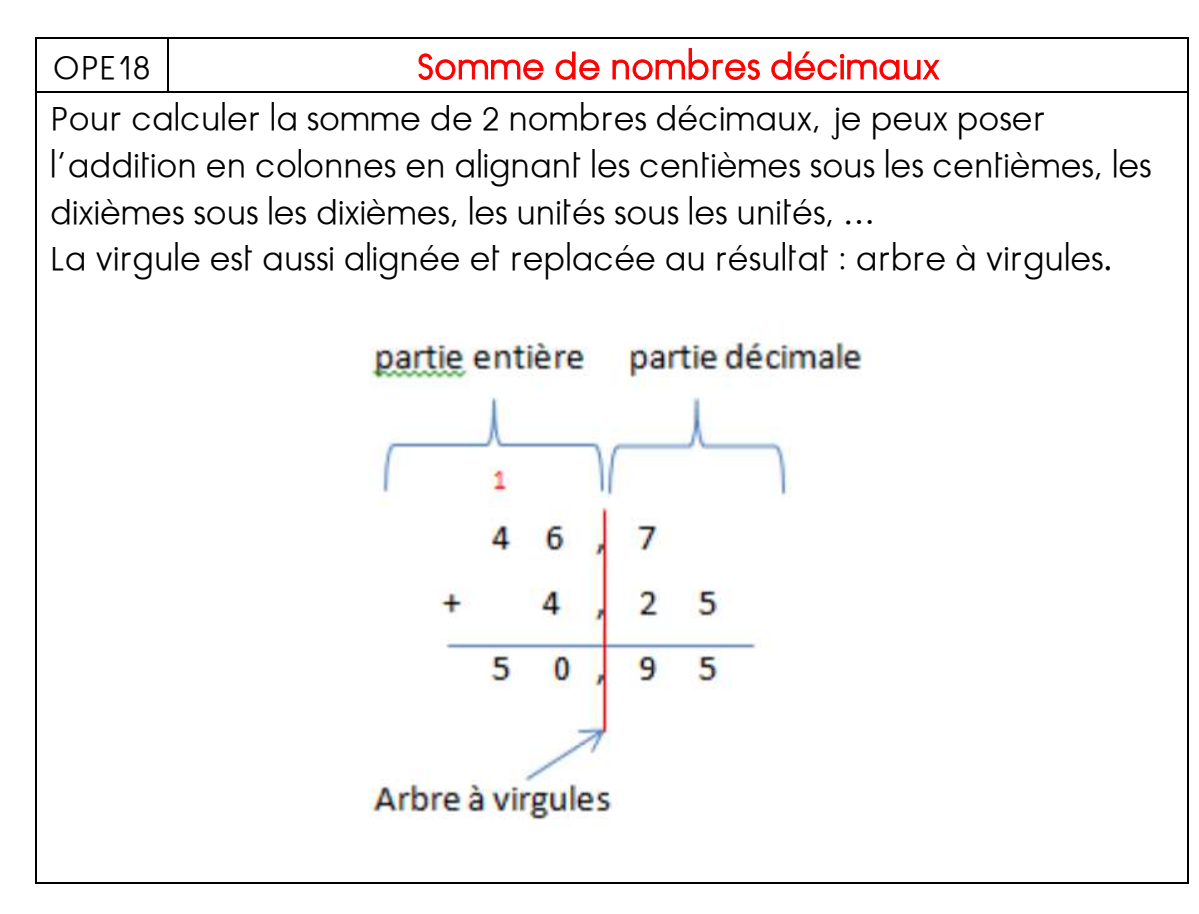

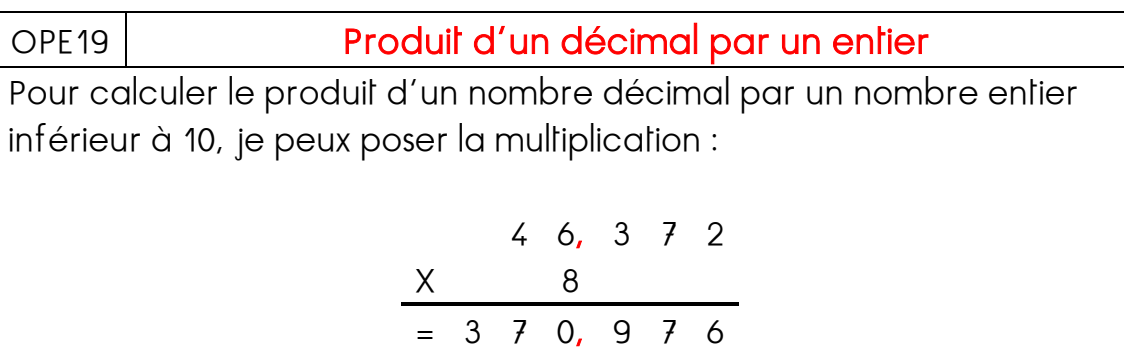

On commence par multiplier les millièmes, les centièmes, les dixièmes, les unités…

Lorsque le calcul est terminé, on compte le nombre chiffres à droite de la virgule et on la place au même endroit dans le résultat.

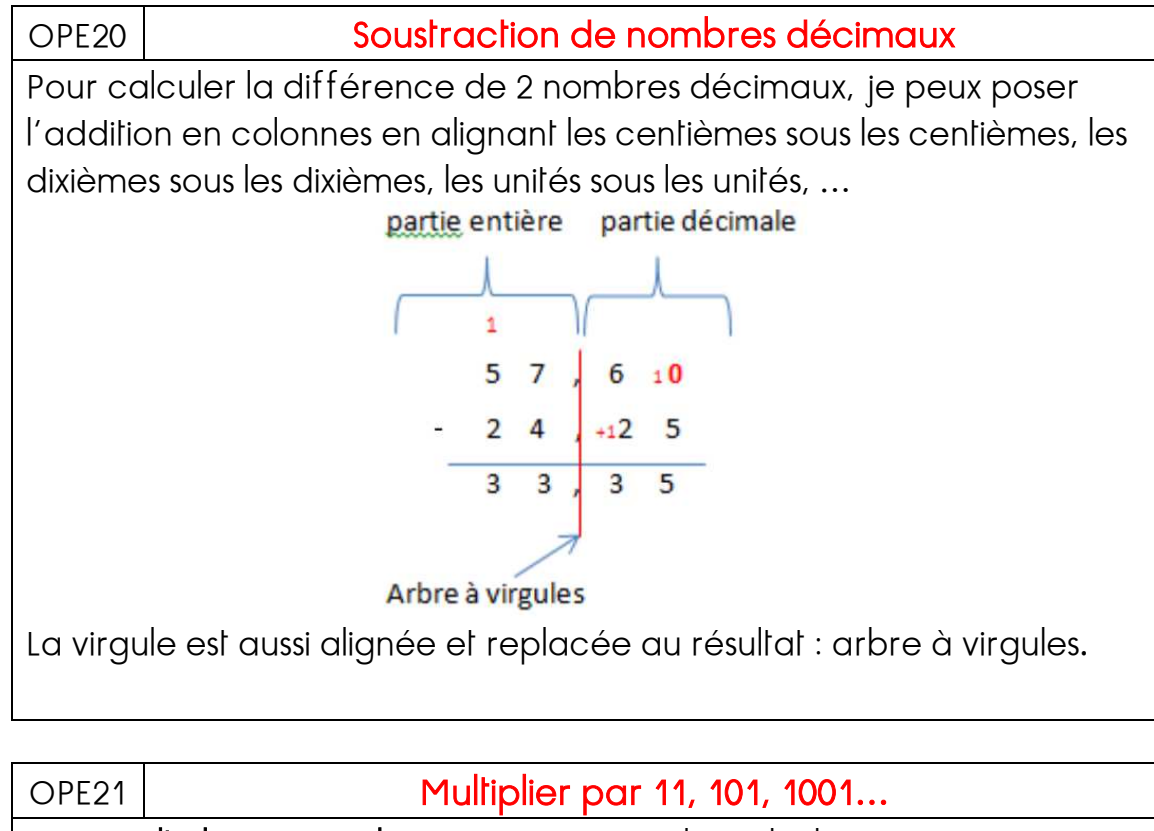

Pour multiplier un nombre par 11, je peux le multiplier par 10, puis ajouter 1 fois ce nombre. 38x11= 38x10 + 38 Pour multiplier un nombre par 101, je peux le multiplier par 100, puis ajouter 1 fois ce nombre. 38x101= 38x100 + 38 Pour multiplier un nombre par 1001, je peux le multiplier par 1000, puis ajouter 1 fois ce nombre.

38x1001= 38x1000 + 38

etc…

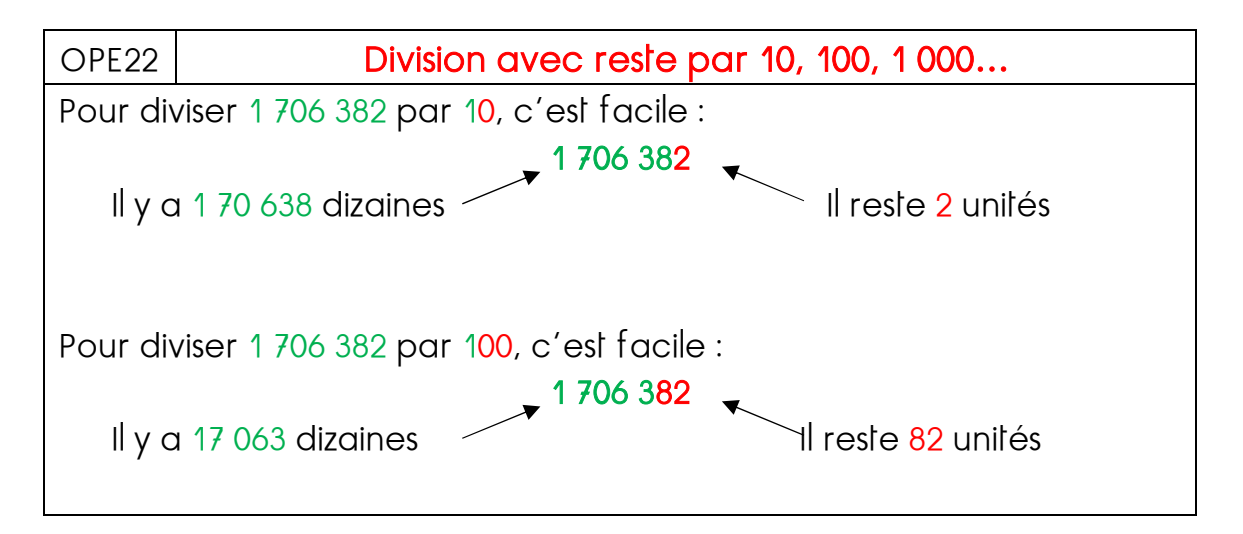

OPE23 Somme de fractions décimales : les millièmes Pour additionner des millièmes avec des demis, des quarts, dixièmes ou centièmes, je transforme les demis, quarts, dixièmes, etc… en millièmes :  $241/1000+3/10= 241/1000+300/1000 = 541/1000$ 

Certaines additions sont particulièrement faciles ! 9/10+5/100+7/1000= 957/1000 car c'est la même chose que 900/1000+50/1000+7/1000

OPE24 Multiplication et division d'un nombre décimal par 10, 100, 1000 Quand on multiplie un nombre décimal par 10, le chiffre des unités devient celui des dizaines, le chiffres des dixièmes devient… Cela revient à décaler la virgule d'un rang/ chiffre vers la droite. 43,794 x 10= 437,94

Quand on divise un nombre décimal par 10, le chiffre des unités devient celui des dixièmes.

Cela revient à décaler la virgule d'un rang/ chiffre vers la gauche. 43,794 : 10= 4,3794

Quand on multiplie un nombre décimal par 100, le chiffre des unités devient celui des centaines, le chiffres des dixièmes devient…

Cela revient à décaler la virgule de 2 rangs/ chiffres vers la droite. 43,794 x 100= 4379,4

Quand on divise un nombre décimal par 100, le chiffre des unités devient celui des centièmes.

Cela revient à décaler la virgule de 2 rangs/ chiffres vers la gauche. 43,794 : 100= 0,43794

On décale d'autant de rangs qu'il y a de 0.

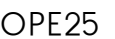

## Approximations par défaut et par excès

Arrondir un nombre décimal permet d'évaluer rapidement l'ordre de grandeur d'un résultat.

La valeur approchée par excès est une valeur approchée plus grande.

La valeur approchée par défaut est une valeur approchée plus petite.

Aux USA, on mesure les liquides en gallons. Un gallon vaut entre 3 et 4 litres.

Si l'on cherche la valeur approchée par défaut de 58 gallons, on multipliera par 3.

Si l'on cherche la valeur approchée par excès de 58 gallons, on multipliera par 4.

#### OPE26 Quotient décimal d'une division

Quand on divise un nombre décimal par un nombre entier, après le partage des unités, on peut partager les dixièmes, puis les centièmes, etc.

On obtient un quotient décimal.

Quand le dividende est plus petit que le diviseur, le quotient décimal commence par  $0, ...$ 

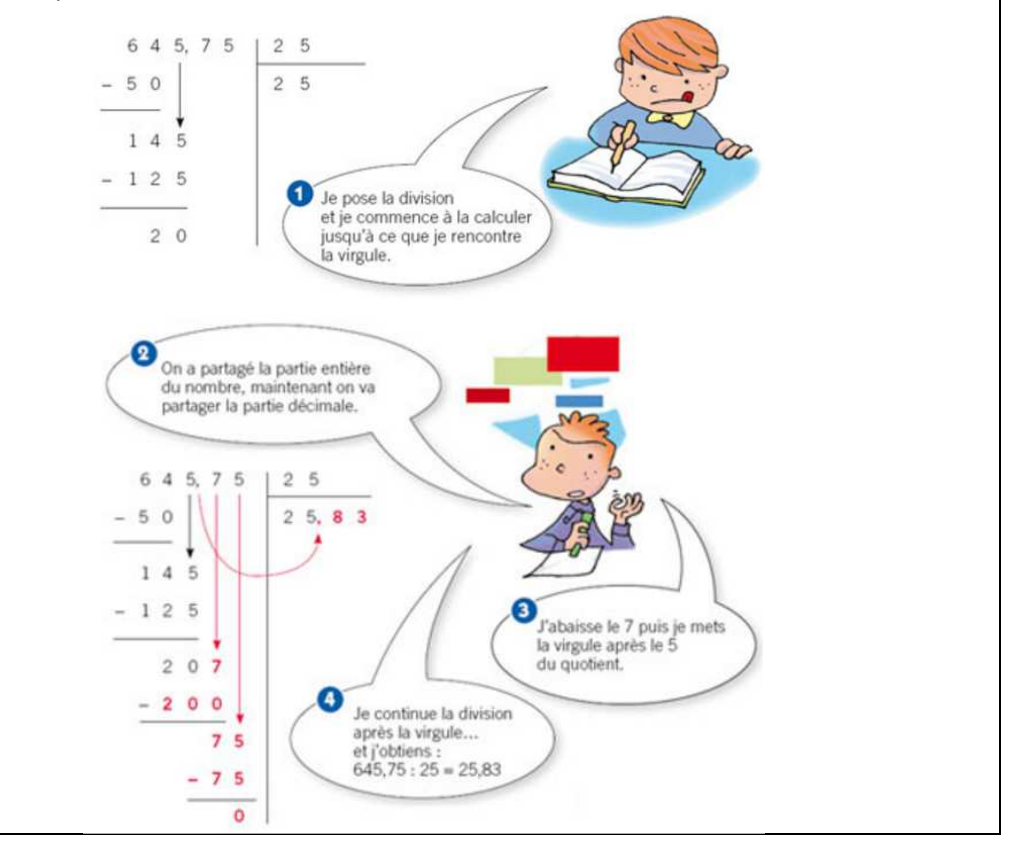

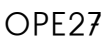

#### La moyenne

Pour calculer une dépense moyenne par jour, on calcule la dépense totale, puis on divise celle-ci par le nombre de jours.

On fait donc comme si la dépense était la même tous les jours.

Quand on connaît plusieurs valeurs d'une même grandeur (taille, prix, notes, etc…), on peut souvent calculer la grandeur moyenne. Par exemple : la taille moyenne des élèves d'une classe, le prix moyen du mètre carré de terrain agricole, la moyenne des notes d'un collégien…

Quand on calcule un nombre moyen, il est normal d'obtenir un nombre décimal.

Evidemment, quand il s'agit de personnes, il est difficile de « couper » des individus mais cela nous permet de savoir que le nombre moyen est plus proche de tel ou tel nombre entier.

OPE28 Division décimale : quotient approchée

Certaines divisions « ne tombent jamais juste ». Il faut décider si on s'arrête au 1/10 ou au 1/100 ou au 1/100 ou…

Par exemple, si on calcule 10 :7 en s'arrêtant au 1/10 000 près, 1, 4285 est une approximation par défaut et 1,4286 est une approximation par excès.